# Julia Part I Julia for Matlab Users

#### Prof. Matthew Roughan

matthew.roughan@adelaide.edu.au

<span id="page-0-0"></span><http://www.maths.adelaide.edu.au/matthew.roughan/>

UoA

Oct 31, 2017

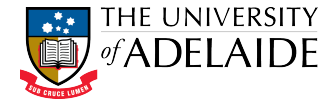

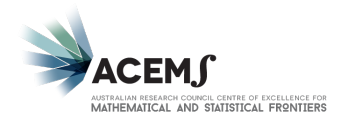

医单位 医单

M.Roughan (UoA) [Julia Part I](#page-34-0) Oct 31, 2017 1/33

<span id="page-1-0"></span>I write to find out what I think about something. *Neil Gaiman, The View From the Cheap Seats*

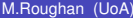

 $QQ$ 

4 ロ ト ィ *同* ト

 $\rightarrow$   $\rightarrow$   $\rightarrow$ 

# <span id="page-2-0"></span>Section 1

### [Get Started](#page-2-0)

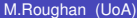

 $299$ 

メロトメ 御 トメ 君 トメ 君 ト

- <span id="page-3-0"></span>The reason I feel like we can do this is because (I hope) you all know some Matlab, and Julia is syntactically and operationally very much like Matlab
	- $\blacktriangleright$  syntax is very similar
	- $\blacktriangleright$  REPL<sup>1</sup> is similar
		- $\star$  tab completion, and up arrows work
		- $\star$  ? = help
		- $\star$  : = shell escape to OS
	- $\triangleright$  JIT compiler
	- $\blacktriangleright$  Use cases are similar

 $1$ REPL = Read-Evaluate-Print Loop; old-school nam[e is](#page-2-0) [th](#page-4-0)[e](#page-2-0) [sh](#page-3-0)[el](#page-4-0)[l,](#page-1-0) [o](#page-2-0)[r](#page-4-0)[C](#page-1-0)LL[.](#page-4-0)  $\Omega$ 

### <span id="page-4-0"></span>So have a go

- You should have installed Julia before the workshop
- Start it up
	- $\triangleright$  start up varies depending on IDE, and OS
	- I am using simplest case (for me): the CLI, on a Mac
	- $\blacktriangleright$  it's all very Unix-y
- Type some calculations

 $a = 3$  $b = a + 2$  $c = a + b^2$ 

Create a script, *e.g.,* "test.jl", and "include" it

```
include("test.jl")
```
 $\triangleright$  its a little more cumbersome than Matlab

 $\Omega$ 

医单位 医单

### Section 2

### <span id="page-5-0"></span>[Julia Isn't Matlab \(or Octave\)](#page-5-0)

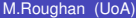

 $\rightarrow$ 

 $299$ 

イロトメ 倒 トメ 差 トメ 差

Julia may look a lot like Matlab but

- under the hood its very different
- and there are a lot of changes that affect you

otherwise why would we bother?

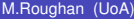

# Why Julia? Big Differences

- Faster (natively)
	- $\triangleright$  depends on what you are doing though
- Better name spaces
	- $\blacktriangleright$  better for modules
- **Better Support for Types and Data Structures** 
	- $\triangleright$  Strongly typed, but dynamic
	- $\blacktriangleright$  Lots of useful types
		- **★ e.g., Dictionaries (associative arrays)**
- **•** Homoiconic: Julia parses its code into Julia data structures (which we can potentially manipulate)
- Concurrency

 $\Omega$ 

医单位 医单

### (Native) Speed is Key

# High-level languages

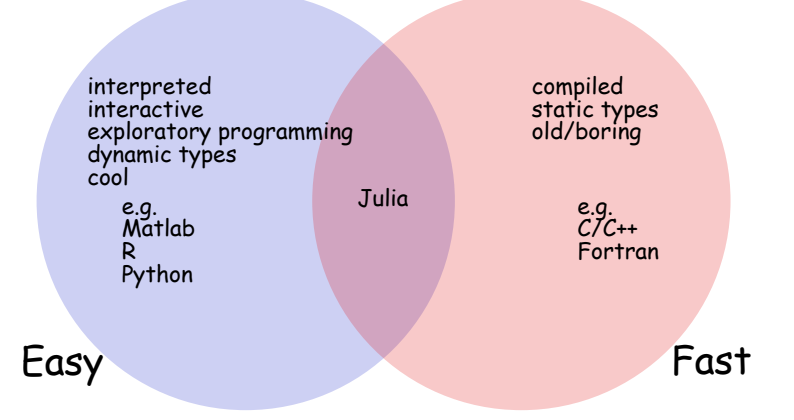

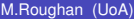

 $299$ 

K ロ ⊁ K 倒 ≯ K 君 ⊁ K 君 ⊁

# Faster: Their Benchmarks

julia | source | downloads | docs | blog | community | teaching | publications | rss

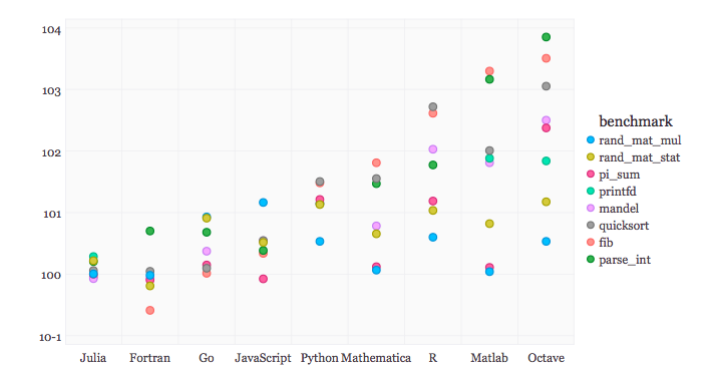

- *y*-axis is powers of 10
- Relative to C performance
- Smaller is better

4 0 8 1  $\leftarrow$   $\leftarrow$   $\leftarrow$   $\Omega$ 

 $\rightarrow$   $\equiv$   $\rightarrow$ 

×.

# Faster: My Benchmarks

Simple function that calculates whether 3 points in  $\mathbb{R}^2$  are in clockwise or counter-clockwise order.

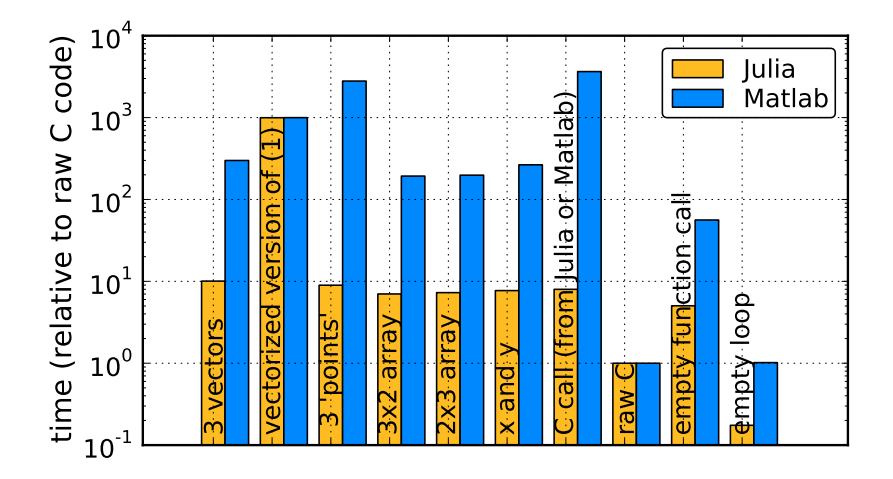

### Less Obvious, But Important Differences

- Lots, lets deal with 1 by 1
- I will focus on the points that gave me the most pain or pleasure

# 1D and 2D Arrays

- Similar to Matlab
	- $\triangleright$  row based definition (as in Matlab)
	- $\triangleright$  similar constructors: zeros, ones, ...
- Array definition is slightly different
	- $\triangleright$  no commas in row definition
	- $\triangleright$  commas or semicolons separate rows, but with slightly different meaning
	- $\triangleright$  can have any type of element
- Julia has true one-dimensional arrays, *i.e.,* vectors
	- $\triangleright$  a single column of a 2D array is not the same as a vector
	- $\triangleright$  for me there are some slight weirdnesses in this
	- $\triangleright$  Can lead to confusing bugs to start with, but can also allow for more efficient code.
		- $\star$  how many Matlab functions begin by checking row or col vector input, or changing it around?

 $\Omega$ 

( ロ ) ( *同* ) ( ヨ ) ( ヨ )

# 1D and 2D Arrays

#### **Try It!**

```
A = [1 \ 2 \ 3]B = [1, 2.0, 3]C = [1, 2, 3]/4D1 = [ [1 2 3], [4 5 6] ]D2 = [ 1 2 3; 4 5 6 ]D3 = [ 1 2 3 ]4 5 6 ]
E = Array{Int64}(2,3)
F = ["string1" "string2"]
G = zeros(2, 3)H = ones(Int64, 3)?ones
```
K □ ▶ K @ ▶ K 로 ▶ K 로 ▶ \_ 로 \_ K) Q Q @

# Array Indexing

- **Can still use Matlab forms** : and end
- But use square brackets for array indexing
- **Try It!**

```
A[2]D3[2,3]
D3[2, :]
D3[2, end]
```
- Square brackets are better
	- $\triangleright$  separates functions from arrays
	- $\triangleright$  consistent with array definition
	- $\blacktriangleright$  avoids name clashes, and hence bugs
- But I keep typing it wrong :(

# Julia arrays are assigned by reference

 $\bullet$  If you type A = B, you are not creating a copy of B, you are creating a reference, so

**Try It!**

 $X = [1 2 3]$  $Y = X$  $Y[1] = 3$ X  $Z = \text{copy}(X)$  # create an actual copy, not a ref  $Z[1] = 4$ X

• Same is true of function array arguments: they are passed by reference

- $\triangleright$  a function can alter its inputs
- This is efficient, but can lead to some obscure bugs
	- $\triangleright$  Matlab has a fancy hybrid system, that is actually pretty nice IMHO

 $QQQ$ 

# Julia has "tuples"

- Almost like an array
	- $\triangleright$  ordered sequence of values
	- $\blacktriangleright$  denoted by round braces
	- $\triangleright$  but can index them as with arrays
- But they are **immutable**
	- $\triangleright$  once created you can't change them
	- $\triangleright$  can be very efficient

### **Try It!**

 $t = (1, 2, 3, 4)$ t[3:end]  $t[1] = 2$ 

- Used all over the place, *e.g.,*
	- $\blacktriangleright$  function argument lists
	- $\triangleright$  returning multiple arguments from functions

# <span id="page-17-0"></span>Range Objects and Iterators

- **•** In Julia a:b constructs a **Range** object, not a vector
- You can iterate over a Range
	- $\triangleright$  more efficient because it lazily calculates values
		- $\star$  doesn't use as much memory
		- $\star$  saves effort if you break out of the loop
- $\bullet$  If you want the vector use collect, but often you don't need to

**Try It!**

```
x = 3:2:11for i = xprintln(i)
end
x[3:end-1]
x + 10collect(x)
```
# <span id="page-18-0"></span>Semicolons, Ellipsis, and Comments

#### • Matlab

- $\blacktriangleright$ : at the end of a line suppresses output
- $\blacktriangleright$  ... extends a line
- $\blacktriangleright$  Matlab comments preceded by  $\frac{1}{6}$ Julia comments preceded by #
- Julia
	- $\rightarrow$ : at end of line doesn't do anything except when typing interactively in REPL
		- $\star$  *e.g.*, don't need semi-colons in function defs
	- $\triangleright$  incomplete lines are automatically continued

**Try It!**<sup>2</sup>

$$
x = 3 + 2
$$

<sup>2</sup>I notice that the Atom-based IDE doesn't do line con[tin](#page-17-0)[uat](#page-19-0)[io](#page-17-0)[n](#page-18-0) [in](#page-19-0) [i](#page-4-0)[ts](#page-5-0)[c](#page-31-0)[o](#page-30-0)[ns](#page-5-0)o[l](#page-31-0)[e.](#page-0-0)  $000$  <span id="page-19-0"></span>.\* notation for everything

• The Matlab idea of  $\cdot *$  is extended to most other operators **Try It!**

> $[2, 4]$  .\*  $[10, 20]$  $[1,2,3]$  .-  $[1,2,3]$  $[3, 4]$  .==  $[3, 5]$  $[3, 4]$  . <  $[3, 5]$

• And BTW, we can use C-like syntax to

$$
x = 1
$$
  

$$
x \div = 2
$$
  

$$
x \div = 7
$$
  
at not 
$$
x \cdot y
$$

but not  $i++$ 

 $\Omega$ 

 $\mathcal{A}$   $\overline{\mathcal{B}}$   $\rightarrow$   $\mathcal{A}$   $\overline{\mathcal{B}}$   $\rightarrow$   $\mathcal{A}$   $\overline{\mathcal{B}}$ 

# Stronger support for data types with multiple dispatch

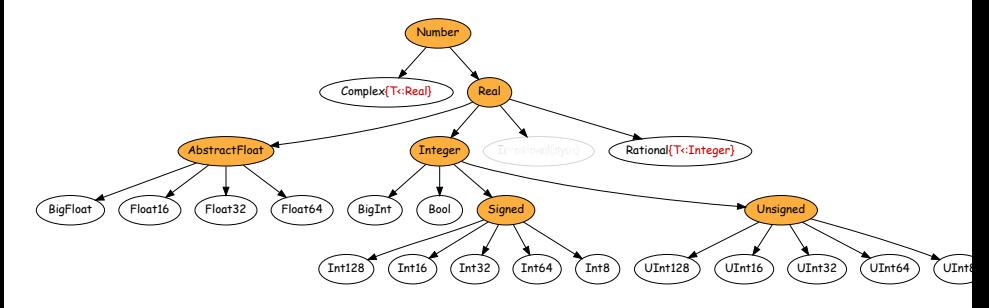

```
Try It!
```
a = 3 b = 2.3 c = 3 // 6 typeof(a), typeof(b), typeof(c) sqrt(-1) sqrt(complex(-1)) 

# Tighter scoping rules

Variables have scope of the block they are defined in **Try It!**

```
n = 3for i=1:nx = 2iend
i
x
```
- You need to pre-define the variable outside the loop to use it outside the loop
	- $\blacktriangleright$  *e.g.*, set  $i=0$  before the loop

 $\Omega$ 

 $\mathcal{A}$   $\overline{\mathcal{B}}$   $\rightarrow$   $\mathcal{A}$   $\overline{\mathcal{B}}$   $\rightarrow$   $\mathcal{A}$   $\overline{\mathcal{B}}$ 

# Separate Char and String types (yay!)

- Single-quotes to define a Char
- $\bullet$  Double-quotes to define a  $String$
- Concatenation operator is  $\star$ **Try It!**

 $a = 'a'$  $b = 'x'$  $ab = "ab"$ abc = ab  $\star$  "c" abc = ab  $\star$  b  $abc = ab * string(b)$ 

- Julia has better string handling in lots of other ways
	- $\blacktriangleright$  regular expressions

G.  $\Omega$ 

4 何 ト 4 ヨ ト 4 ヨ ト

# Julia Doesn't Automatically Grow Arrays

#### • This is somewhat annoving but

- $\blacktriangleright$  avoids inefficient code
- $\blacktriangleright$  avoids some bugs
- An alternative approach is to use a **comprehension**

#### Matlab

#### Julia

for i=1:10  

$$
x(i) = i^2
$$
  $x = [i*i for i in 1:10]$   
end

In Julia this will be (probably) faster than  $x =$  collect  $(1:10)$ .<sup>^2</sup>

 $\mathbf{A}$   $\mathbf{B}$   $\mathbf{B}$   $\mathbf{A}$   $\mathbf{B}$   $\mathbf{B}$   $\mathbf{A}$ 

### List Comprehensions

**List comprehensions** represent in a more mathematical syntax

<sup>I</sup> *e.g.,*

$$
\{i^2 \mid i=1,2,\ldots,10\}
$$

becomes

[i\*i for i in 1:10]

- Syntactic sugar for defining one array in terms of another array or iterator
	- $\blacktriangleright$  Python-like syntax
	- $\triangleright$  Can replace "in" with  $\in$ , or =

**Try It!**

 $\lceil x \rceil$  for  $x \in 1:2$  $[x*y for x=1:2, y=3:4]$ 

 $\Omega$ 

イロト イ押 トイラト イラト

# <span id="page-25-0"></span>Dictionaries (associative arrays)

- Dictionaries associate (key, value) pairs
- Looks like an array indexed by arbitrary objects **Try It!**

```
x = \text{Dict}()x[1] = "five"x["three"] = 3
x["three"]
```
Note I **can** grow this as I go

- They are called variously
	- $\blacktriangleright$  dictionaries in Smalltalk, Swift, Python, ...
	- $\blacktriangleright$  hashes in Perl, Ruby, ...
	- **n** maps in Java, Go, Scala, Haskell, **Matlab** in latest versions via Java
- Julia also has **Sets**

в

# <span id="page-26-0"></span>More on Dictionaries

• Constructing dictionaries **Try It!**

dict = Dict ("a" => 1, "b" => 2, "c" => 3) dict = Dict{String, Integer}("a" => 1, "b" => 2)  $dict = Dict(String(i) =\n> sin(pixi/180) for i=0:360)$ dict["90"]

**o** Useful functions **Try It!**

```
dict = Dict("a" => 1, "b" => 2, "c" => 3);
keys(dict) # which is an iterator
values(dict) # which is also an iterator
for key in keys(dict)
   println("$key => $(dict[key])")
end
```
- Note that entries are **not** ordered
	- $\triangleright$  **USe** sort (collect (keys(dict)))
	- ▶ use SortedDict from DataStructur[es](#page-25-0) [pa](#page-27-0)[c](#page-25-0)[ka](#page-26-0)[g](#page-27-0)[e](#page-4-0)

 $\rightarrow$   $\equiv$   $\curvearrowleft$   $\curvearrowright$ 

# <span id="page-27-0"></span>Unicode Support

Julia has Unicode support, so the following should be a valid Lotka-Volerra simulation

$$
\begin{array}{ll}\n\textcircled{\#} = 10 & # number of cats \\
\textcircled{\#} = 100 & # number of mice \\
\text{for i=1:n} \\
\textcircled{\#} = \textcircled{\#} + \alpha * \textcircled{\#} + \beta * \textcircled{\#} * \textcircled{\#} \\
\textcircled{\#} = \textcircled{\#} + \delta * \textcircled{\#} - \gamma * \textcircled{\#} * \textcircled{\#} \\
\text{end}\n\end{array}
$$

From <https://twitter.com/eloceanografo/status/790939841223589888>

#### **Try It!**

```
CTRL-SHIFT-u 03b1
\alpha TAB = 1
\pi TAB
c = ' \u03b1'
```
 $QQ$ 

イロト イ押 トイラト イラト

# Unicode Support

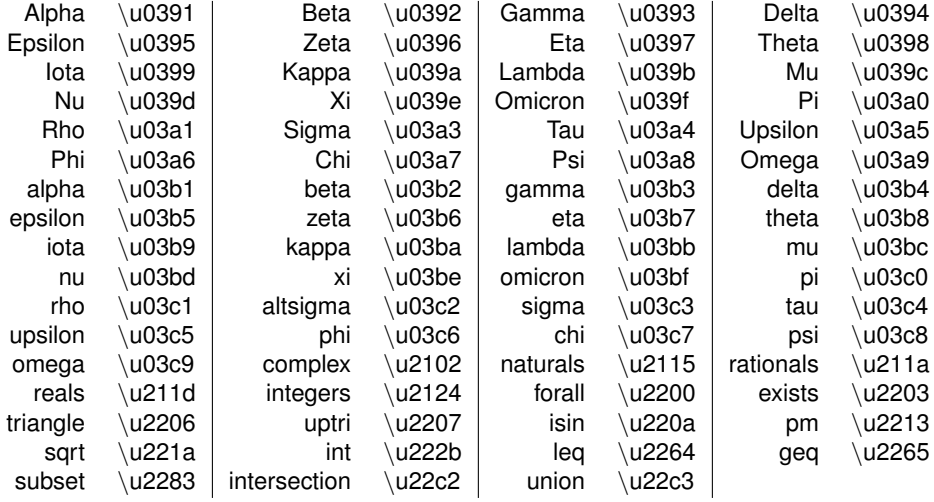

For more see

<https://docs.julialang.org/en/latest/manual/unicode-input/>

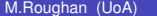

 $299$ 

 $(0.125 \times 10^{-14} \text{ m}) \times 10^{-14} \text{ m}$ 

There are lots more differences between Matlab and Julia ... but I hope they won't bite you this week.

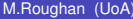

 $QQ$ 

**K ロ ト K 伺 ト K ヨ ト** 

#### <span id="page-30-0"></span>Some useful references

- <https://learnxinyminutes.com/docs/julia/>
- [https://docs.julialang.org/en/release-0.6/](https://docs.julialang.org/en/release-0.6/manual/noteworthy-differences/) [manual/noteworthy-differences/](https://docs.julialang.org/en/release-0.6/manual/noteworthy-differences/)
- <https://cheatsheets.quantecon.org/>
- <https://docs.julialang.org/en/stable/>

### <span id="page-31-0"></span>Section 3

**[Activity](#page-31-0)** 

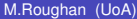

 $2990$ 

メロトメ 倒 トメ 君 トメ 君 トッ 君

# **Activity**

Create a function to translate an arbitrary positive integer into Roman numerals.

- <https://projecteuler.net/problem=89>
- [http://www.rapidtables.com/convert/number/](http://www.rapidtables.com/convert/number/roman-numerals-converter.htm) [roman-numerals-converter.htm](http://www.rapidtables.com/convert/number/roman-numerals-converter.htm)
- [https://en.wikipedia.org/wiki/Roman\\_numerals](https://en.wikipedia.org/wiki/Roman_numerals)

Use standard (modern) form Roman numerals **Skeleton** 

```
function int2roman(n::Int)
   # output a Roman numeral string
```
end

Save your function into a  $\cdot$   $\pm$  1 file, and "include" it.

 $\Omega$ 

イロト イ押ト イヨト イヨト ニヨ

# Bonus frames

∍

 $QQ$ 

 $(1, 1)$   $(1, 1)$   $(1, 1)$   $(1, 1)$   $(1, 1)$   $(1, 1)$   $(1, 1)$   $(1, 1)$ 

# <span id="page-34-0"></span>tic()/toc() performance

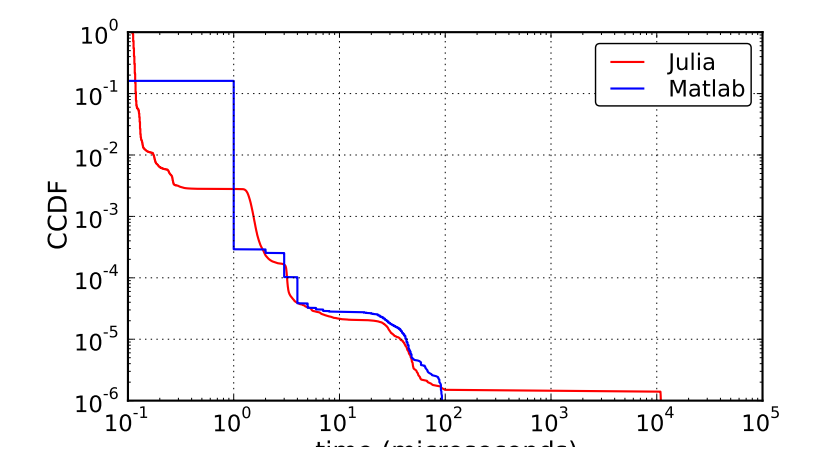

. p M.Roughan (UoA) [Julia Part I](#page-0-0) Deck 31, 2017 33 / 33

重

 $299$ 

化电子化电

4 日 ト 4 何 ト